## **Meadows School**

**London Road, Southborough, TN4 0RJ** meadowsschool@barnardos.org.uk

## **Remote Education Provision Information for Parents**

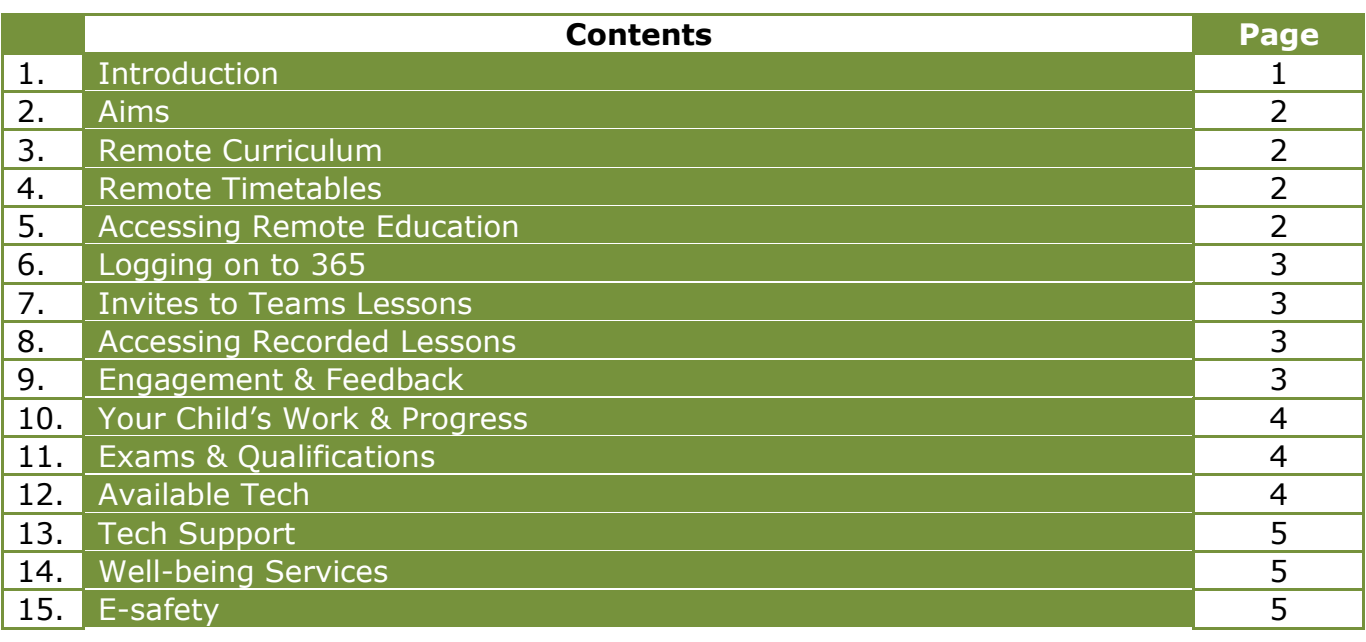

## 1. Introduction:

Meadows School is committed to Barnardo's Basis and Values, which provides the framework within which we can engage in giving young people a better start in life.

- We recognise our moral and statutory responsibility to safeguard and promote the welfare of all pupils.
- We endeavour to provide a safe and welcoming environment where children are respected and valued.
- We are alert to the signs of abuse and neglect and follow our procedures to ensure that children receive effective support, protection and justice.
- We understand that as a Special School we are working with some of the most vulnerable young people in the UK and therefore have a duty to ensure stringent procedures and training must be in place and available to all staff.

The procedures contained in this policy apply to all staff, volunteers and governors and are consistent with those of the Kent Safeguarding Children Board (KSCB).

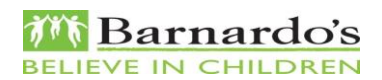

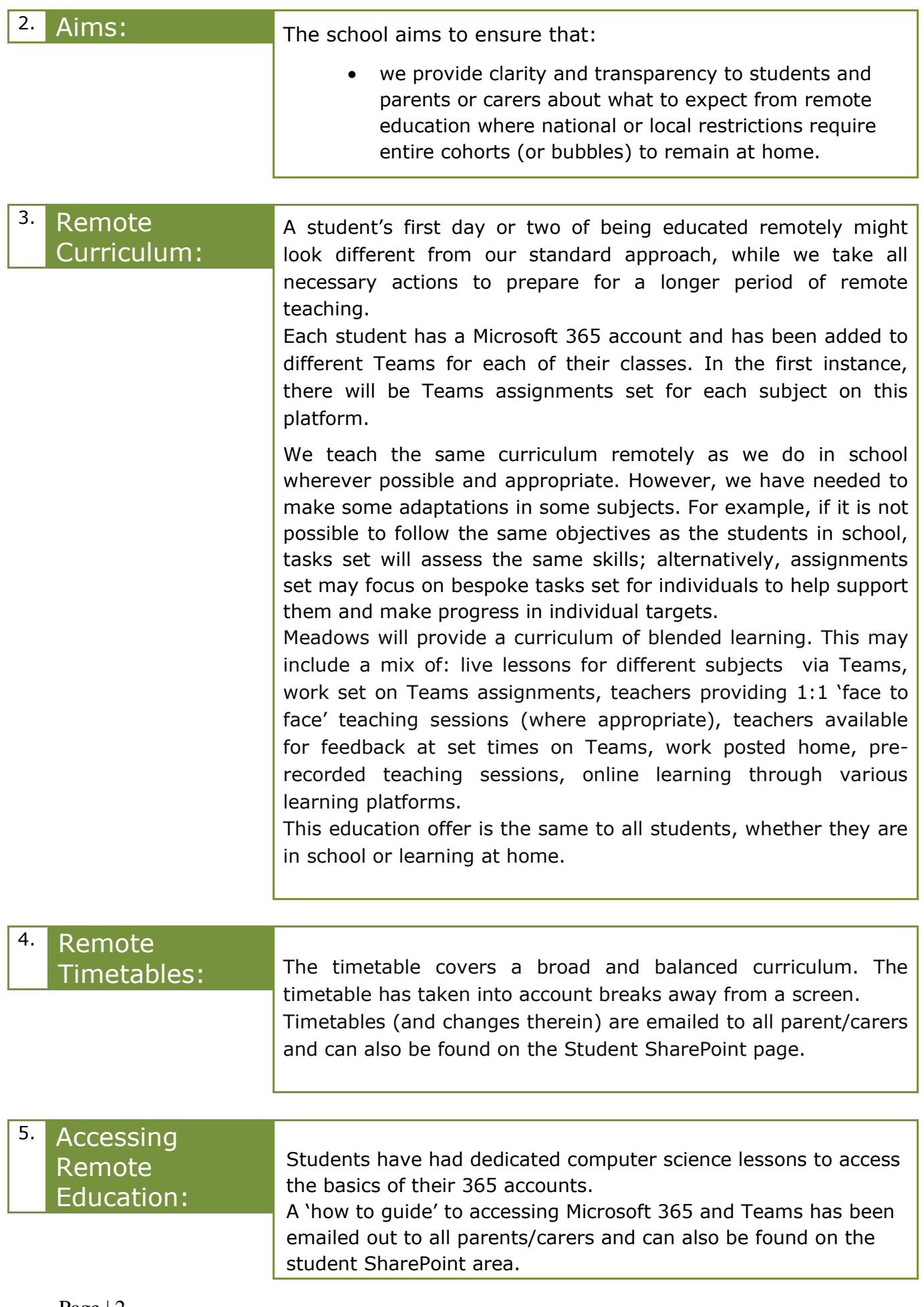

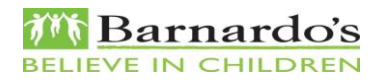

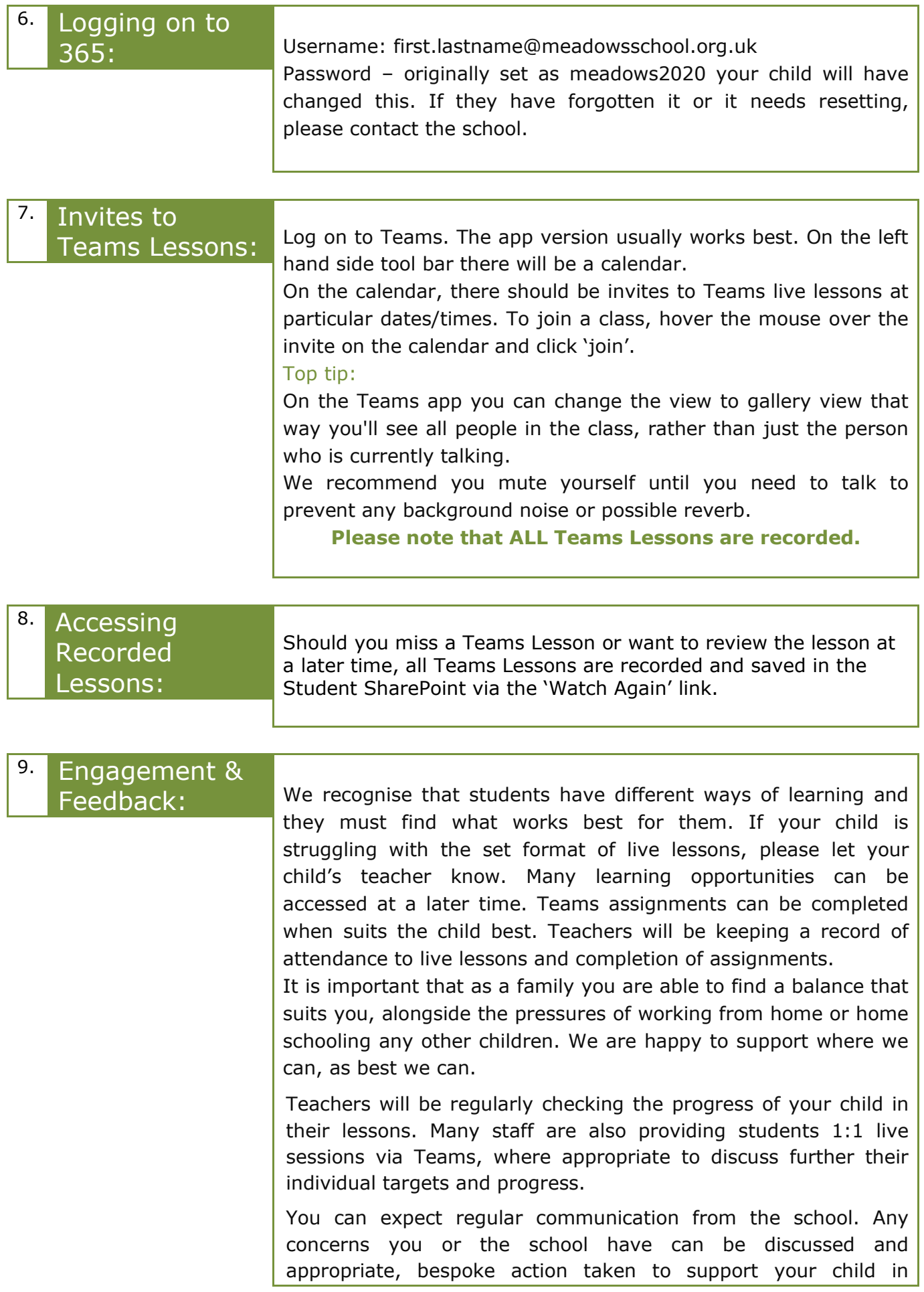

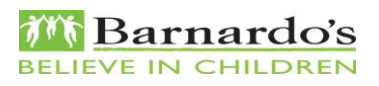

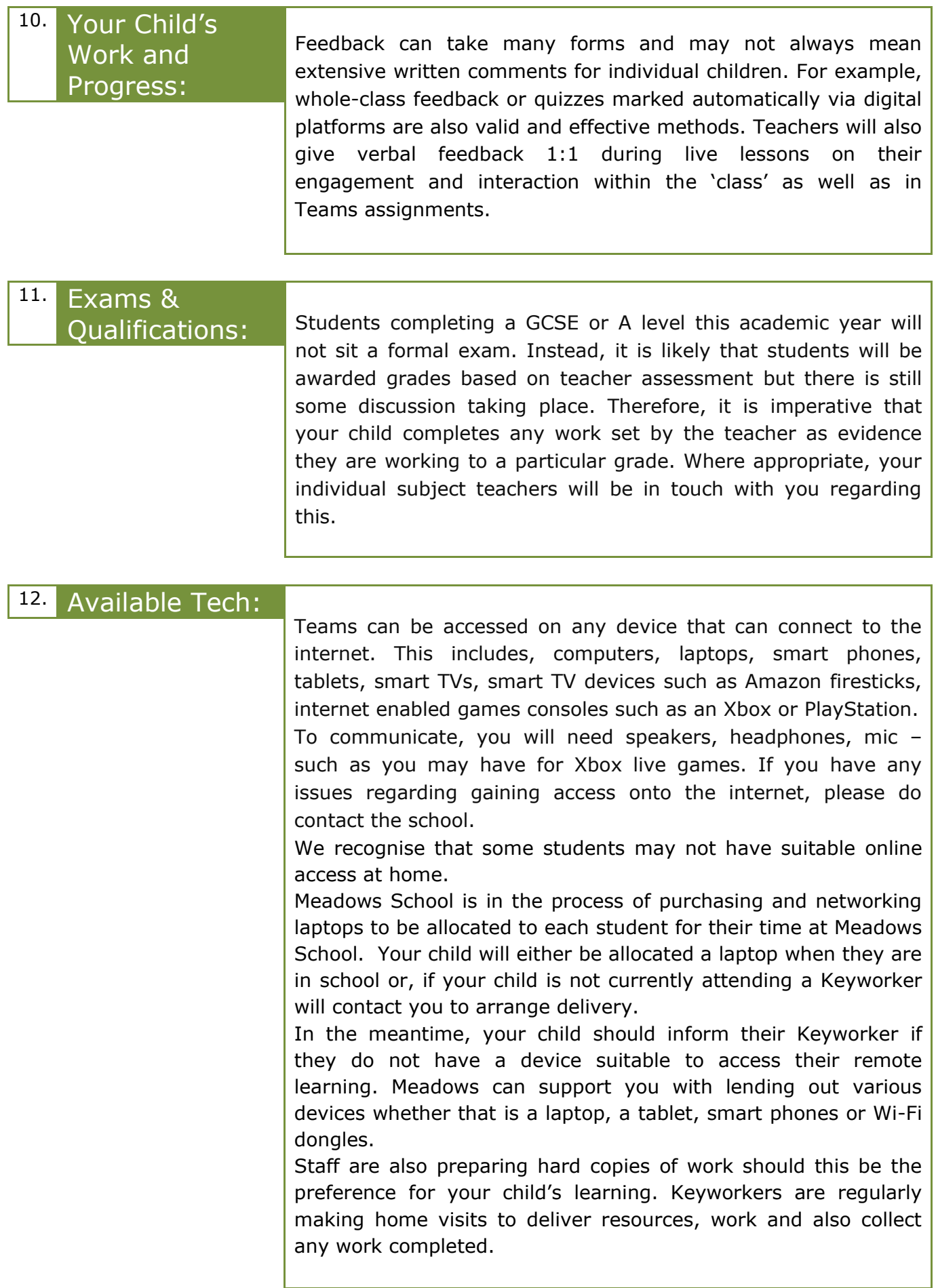

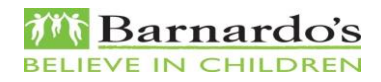

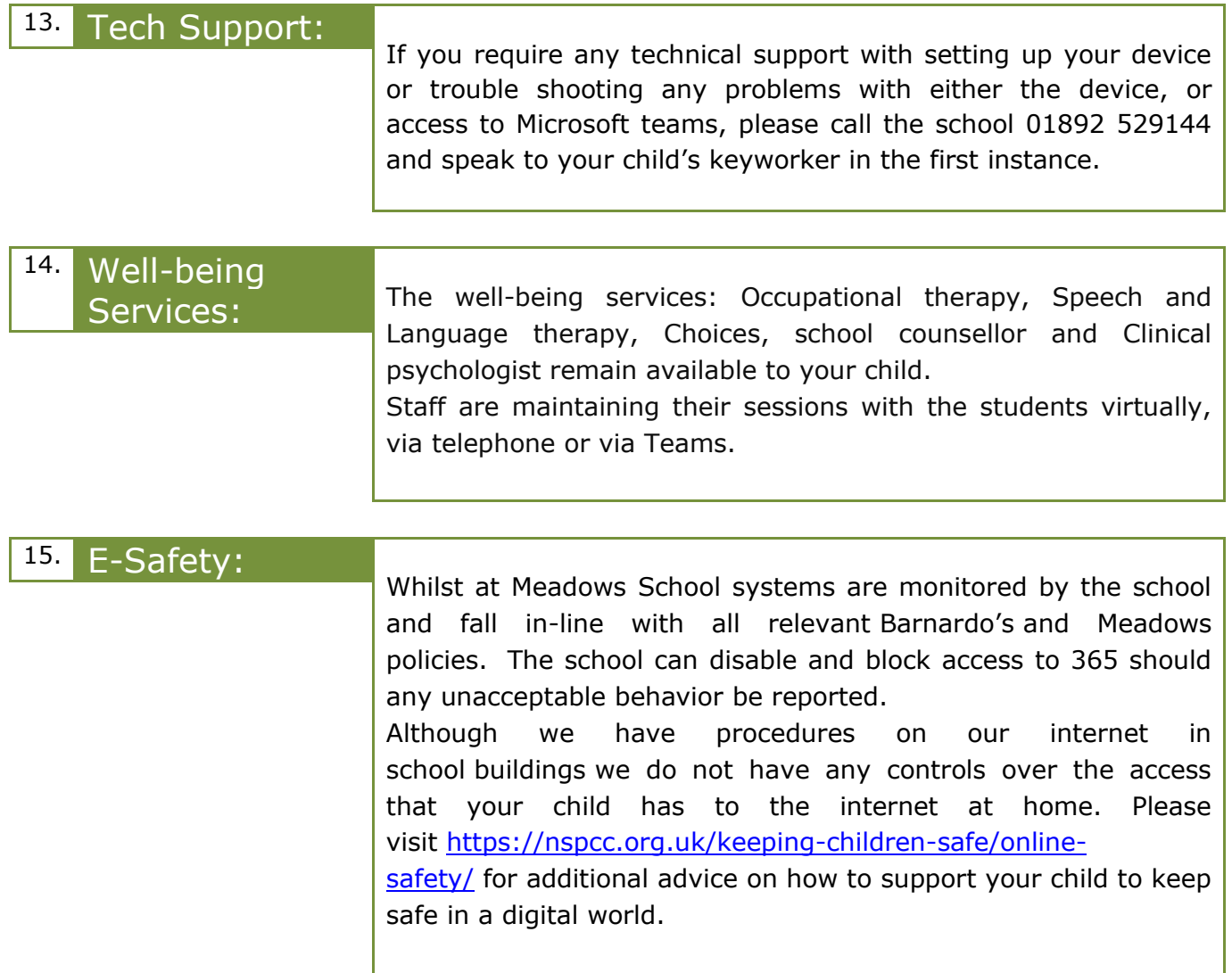

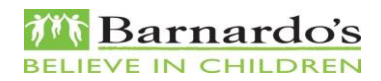